# **Modules JavaScript**

Dernière mise à jour : 07/02/2024 12:30

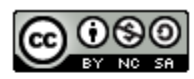

This work is licensed under a Creative **Commons Attribution-NonCommercial-**ShareAlike 4.0 International License.

#### **Contexte**

- Aux débuts de JavaScript
	- programmes assez petits réalisant des tâches isolées uniquement là où l'interactivité était nécessaire
- JavaScript 'moderne'
	- de simples programmes on est passé à des applications complètes au code complexe et volumineux
	- exécution de programmes en dehors du contexte d'un navigateur (Node.js)
- → besoins d'organiser le code
	- découpage en modules
	- chargement des modules à la demande

#### **Contexte**

- plusieurs bibliothèques on été proposées pour la mise en œuvre et l'utilisation de modules
	- AMD initialement mis en œuvre par la bibliothèque require.js.
	- CommonJS le système de module créé pour Node.js
	- UMD système de module universel, compatible avec AMNA CommonJS

- 2015 apparition d'un système de modules intégré au langage  $\rightarrow$  modules ES
	- pris en charge maintenant par les principaux navigateurs et Node.js

## **Qu'est-ce qu'un module ?**

- un module ES ⇔ fichier JavaScript (un script est un module)
- chaque module a sa propre portée globale :
	- variables et fonctions globales d'un module ne sont par défaut pas visibles dans les autres scripts.
	- un module doit exporter (directive export) les ressources qu'il veut rendre accessibles depuis l'extérieur
	- un module doit importer (directive *import*) les ressources dont il a besoin

```
// \Box module2.js
import {userName} from './module1.js';
name.innerHTML = userName; 
// module1.js
export let userName = "Joe Doe";
```
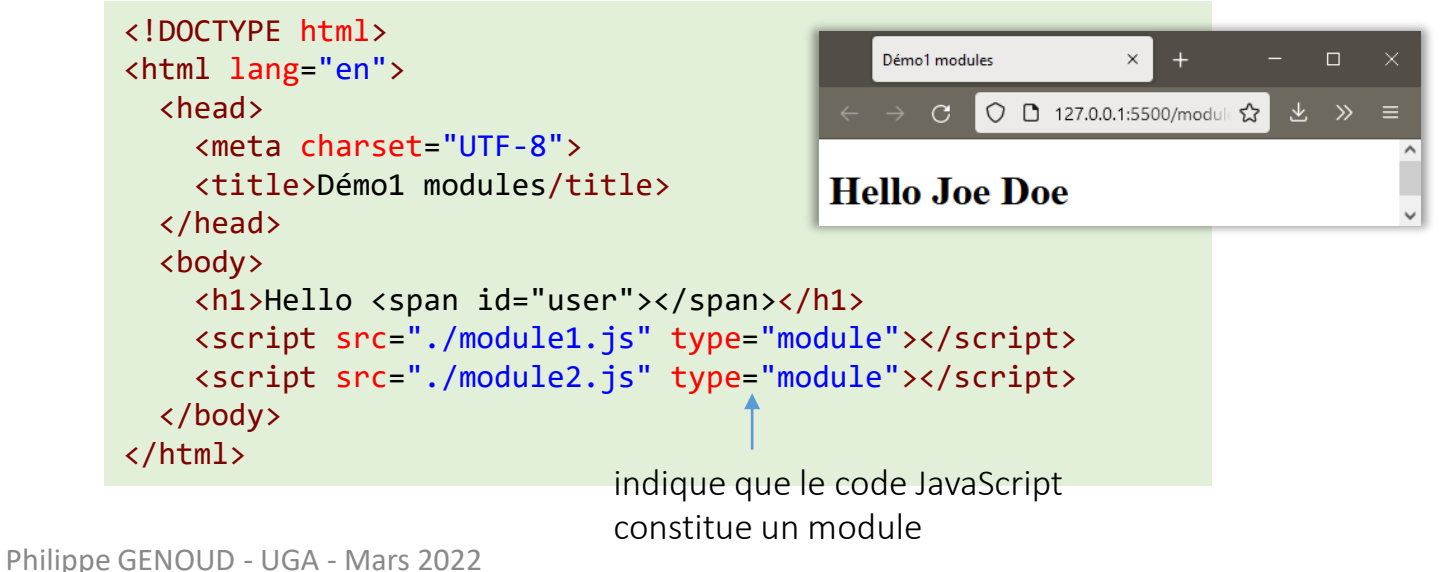

## **Modules dans un navigateur**

<!DOCTYPE html> <html lang="en"> <head> <meta charset="UTF-8"> <title>Exemple Modules ES</title> </head> <body> <h1>Démo modules</h1> <script src="./sayModule.js" type="module"></script> <script src="./mainModule.js" type="module"></script> </body> </html> il faut indiquer que le code JavaScript constitue un module Le navigateur extrait et évalue automatiquement le module importé (et, le cas échéant, ses importations), puis exécute le script.

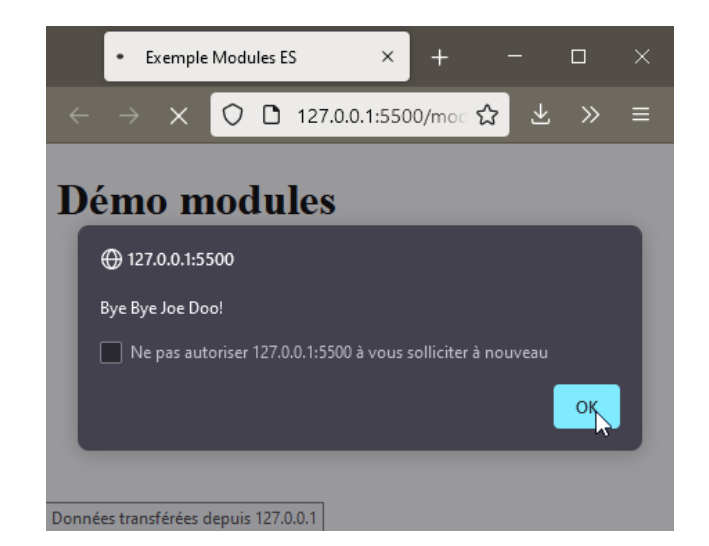

```
// \Box sayHello.js
export function sayHelloBye(user) {
  sayHello(user);
  sayByeBye(user);
}
function sayHello(user) {
  alert(`Hello, ${user}!`);
}
function sayByeBye(user) {
  alert(`Bye Bye ${user}!`);
}
```
 $// \Box$  main.js import {sayHelloBye} from './sayModule.js';

sayHelloBye('Joe Doo');

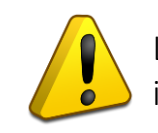

Les modules ne fonctionnent pas localement (via protocole file://) il faut obligatoirement passer par un serveur HTTP(s)

#### **Modules et node.js**

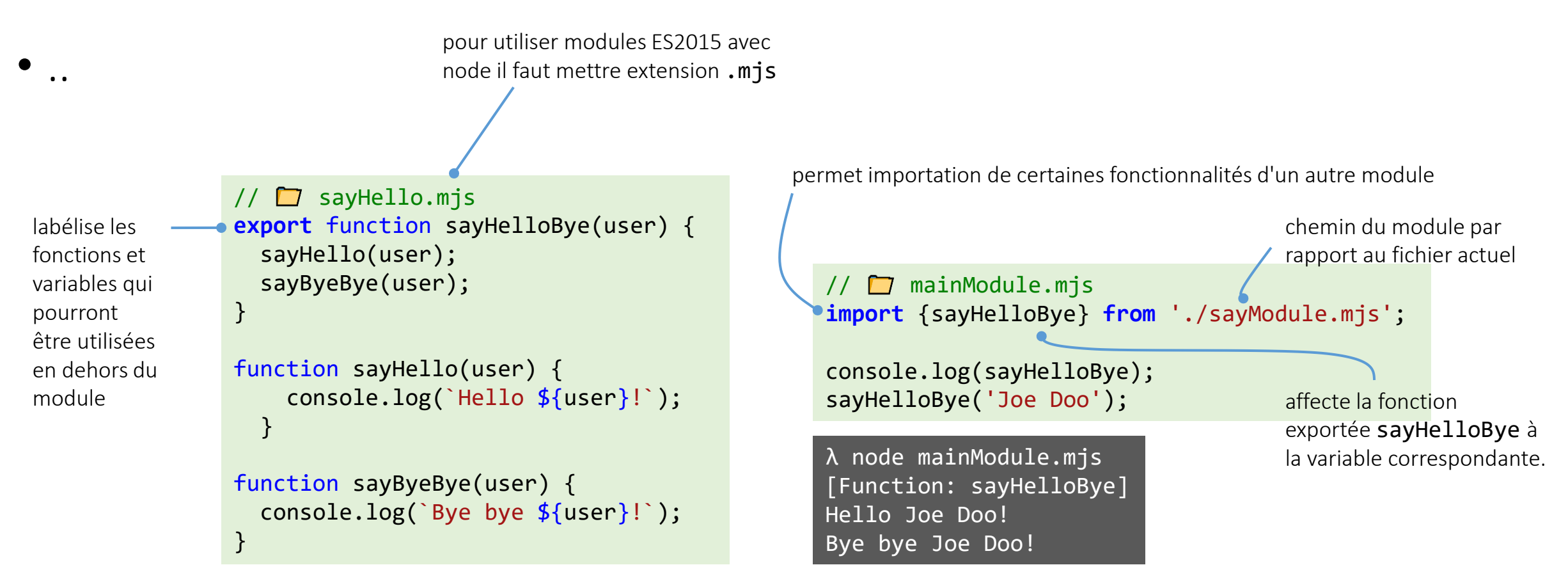

## **.mjs ou .js ?**

- [documentation de V8 r](https://v8.dev/features/modules#mjs)ecommande d'utiliser extension .mjs
	- meilleure clarté pour distinguer fichiers qui sont des modules des fichiers javascript classiques
	- permet d'analyser correctement les fichiers modules par les environnements d'exécution tels Node.js et outils de compilation tels Babel
	- par contre pour déployer des fichier. mjs sur le web il faut s'assurer que le serveur est configuré pour utiliser le type MIME approprié :
		- Content-Type: text/javascript
	- mais si vous n'avez pas accès à la configuration du serveur il se peut qu'il n'associe pas le bon type au fichier .mjs , dans ce cas mieux vaut garder l'extension .js
	- pour en savoir plus :
		- https://developer.mozilla.org/en-US/docs/Web/JavaScript/Guide/Modules#aside %E2%80%94 .mjs versus .js
		- <https://v8.dev/features/modules#mjs>